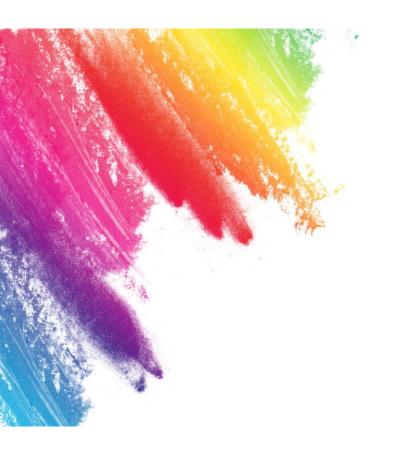

# DATA VISUALIZATION WITH TABLEAU

A short workshop for HKBU Library

By Dr Bess WANG

**Journalism Department, School of Communication** 

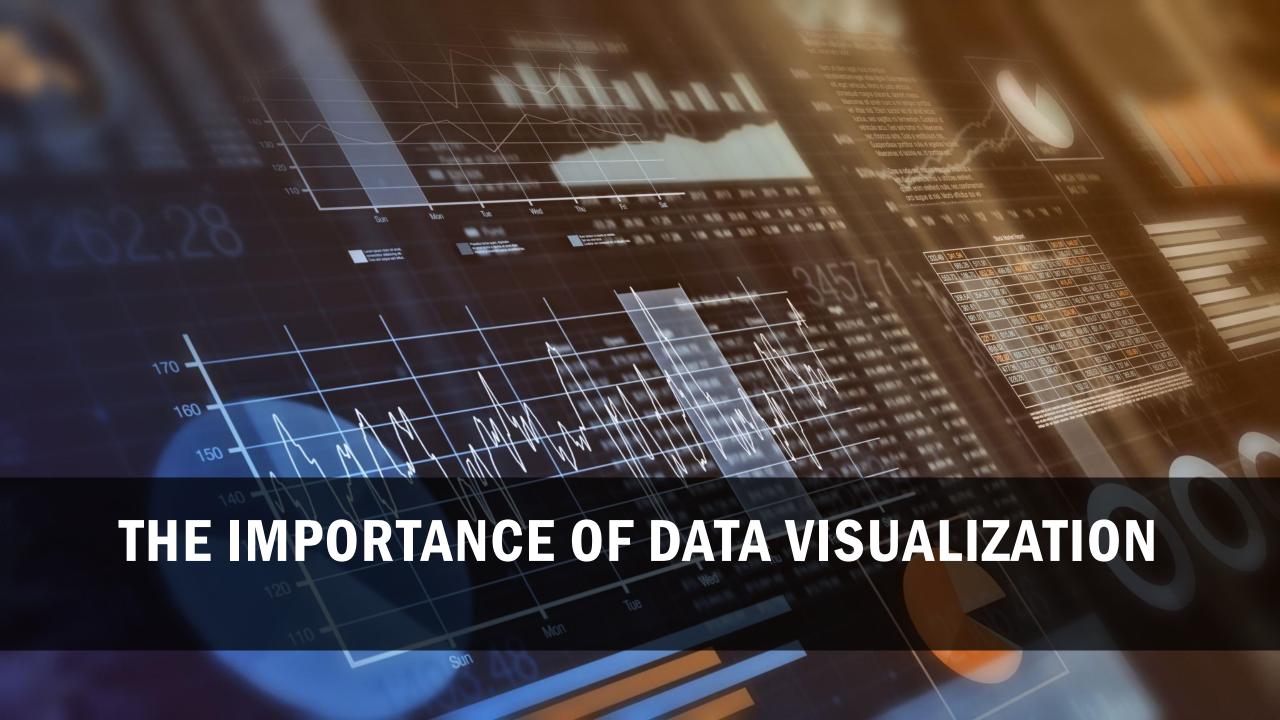

#### TOOLS FOR DATA VISUALIZATION

#### **Business Intelligence (BI) Tools**

- Microsoft Power BI
- Tableau

#### **Template Tools**

- Flourish Studio
- Data Wrapper
- EChart

#### **Data Visualization Libraries and Frameworks**

- Python Libraries (Metplotlib, plotly, Bokeh)
- R Libraries (ggplot2)
- JavaScript Libraries (D3.js, Chart.js)

#### LIMITATIONS OF TEMPLATE TOOLS

**Limited Customization** 

**Data Complexity Handling** 

For Visualization only

## BI TOOLS

For data exploration

**EDA** 

Customization

https://public.tableau.com/app/discover

## TODAY'S ARRANGEMENT

- 1. Data requirement
- 2. Basic charts
- 3. Publication

# ARCHITECTURE OF A NORMALIZED DATASET- ROWS

| NAME           | AGE | ADDRESS                                          |
|----------------|-----|--------------------------------------------------|
| Robert Murphy  | 24  | 153 North Hill Field Road<br>San Pedro, CA 90731 |
| Anna Kowalsky  | 67  | 379 Lawrence Dr.<br>Lynwood, CA 90262            |
| Samantha Baker | 85  | 1 West Woodsman Ave.<br>Carmichael, CA 95608     |
| Kevin Smith    | 34  | 8077 Cherry St.<br>Hawthorne, CA 90250           |

A row is an entry of data into a table.

A case or a subject

Rows might share a relationship with a row in another table

# ARCHITECTURE OF A NORMALIZED TABLE - COLUMNS

| NAME           | AGE | ADDRESS                                          |
|----------------|-----|--------------------------------------------------|
| Robert Murphy  | 24  | 153 North Hill Field Road<br>San Pedro, CA 90731 |
| Anna Kowalsky  | 67  | 379 Lawrence Dr.<br>Lynwood, CA 90262            |
| Samantha Baker | 85  | 1 West Woodsman Ave.<br>Carmichael, CA 95608     |
| Kevin Smith    | 34  | 8077 Cherry St.<br>Hawthorne, CA 90250           |

A column is an element within a row. In the table setup, the column dictates what type of information is stored within all rows within the table.

#### BAR CHART-COMPARE GROUPS

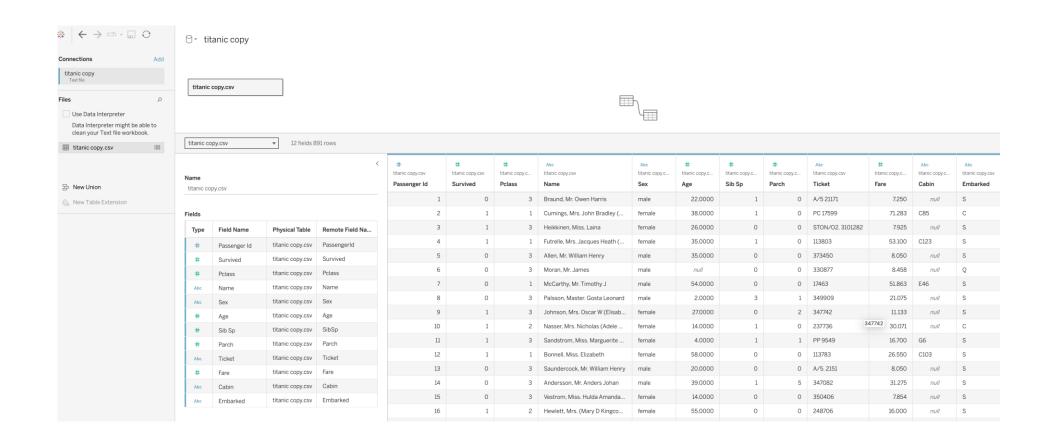

## QUESTIONS

- 1. Compare the total number of survivors and non-survivors
- 2. Compare survival rates by gender
- 3. Compare survival rates by class

Learning:
Producing bar charts (side by side/stacked)
Sorting
Percentage of total

# NUMBER BY GENDER AND SURVIVING STATUS

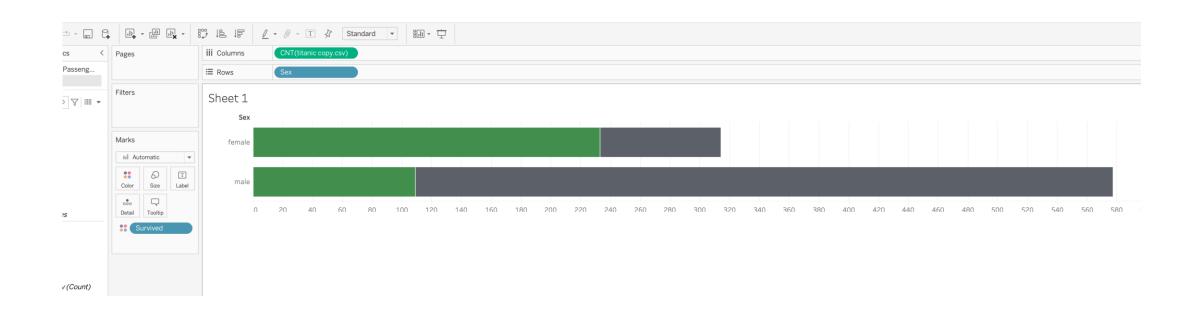

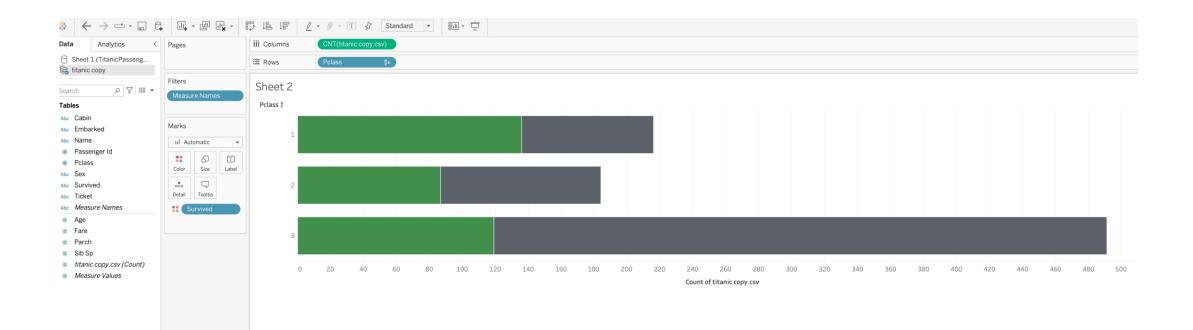

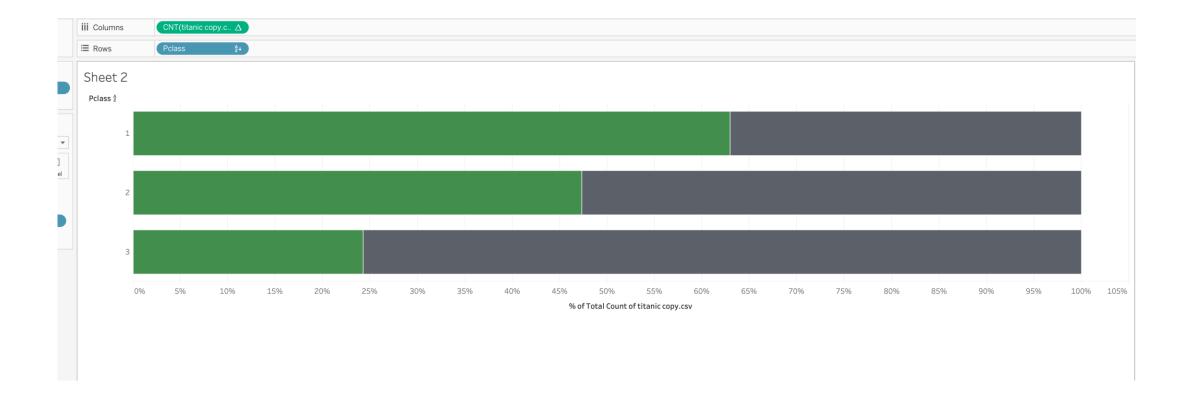

#### LINE CHART/AREA CHART-CHANGES

Visualizing population changes over time

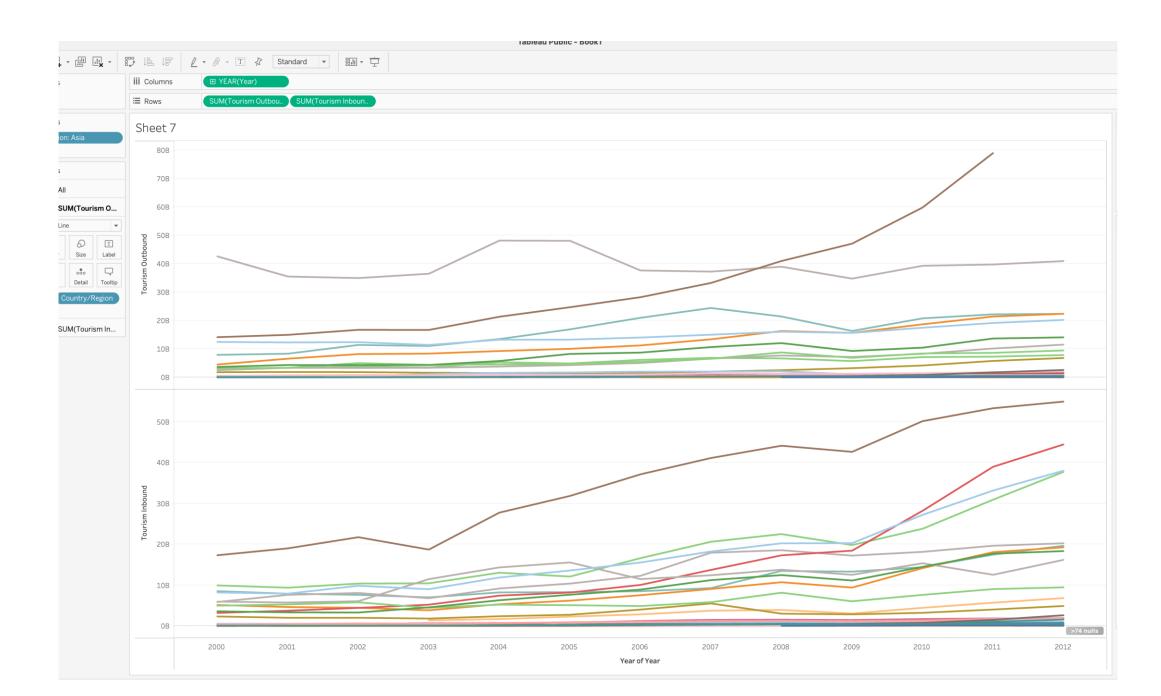

| Name   |            |                |                 |
|--------|------------|----------------|-----------------|
| Sheet1 |            |                |                 |
| Fields |            |                |                 |
| Туре   | Field Name | Physical Table | Remote Field Na |
|        |            |                |                 |

| Туре | Field Name | Physical Table | Remote Field Na |
|------|------------|----------------|-----------------|
| Abc  | Location   | Sheet1         | Location        |
| Abc  | Variant    | Sheet1         | Variant         |
|      | Time       | Sheet1         | Time            |
| #    | Age Grp    | Sheet1         | AgeGrp          |
| #    | Pop Male   | Sheet1         | PopMale         |
| #    | Pop Female | Sheet1         | PopFemale       |
| #    | Pop Total  | Sheet1         | PopTotal        |

| Abc<br>Sheet1<br>Location | Abc<br>Sheet1<br>Variant | Sheet1 Time | # Sheet1 Age Grp | # Sheet1 Pop Male | # Sheetl Pop Female | # Sheet1 Pop Total |
|---------------------------|--------------------------|-------------|------------------|-------------------|---------------------|--------------------|
| China                     | Medium                   | 1/1/1950    | 76               | 420.86            | 613.92              | 1,034.78           |
| China                     | Medium                   | 1/1/1950    | 77               | 380.25            | 559.03              | 939.29             |
| China                     | Medium                   | 1/1/1950    | 78               | 321.96            | 481.81              | 803.77             |
| China                     | Medium                   | 1/1/1950    | 79               | 270.01            | 413.98              | 683.99             |
| China                     | Medium                   | 1/1/1950    | 80               | 232.44            | 370.63              | 603.07             |
| China                     | Medium                   | 1/1/1950    | 81               | 201.19            | 336.93              | 538.13             |
| China                     | Medium                   | 1/1/1950    | 82               | 167.76            | 294.40              | 462.16             |
| China                     | Medium                   | 1/1/1950    | 83               | 134.05            | 245.54              | 379.59             |
| China                     | Medium                   | 1/1/1950    | 84               | 107.47            | 205.20              | 312.66             |
| China                     | Medium                   | 1/1/1950    | 85               | 85.83             | 171.70              | 257.54             |
| China                     | Medium                   | 1/1/1950    | 86               | 66.64             | 139.24              | 205.88             |
| China                     | Medium                   | 1/1/1950    | 87               | 51.30             | 110.91              | 162.21             |
| China                     | Medium                   | 1/1/1950    | 88               | 38.24             | 85.50               | 123.74             |
| China                     | Medium                   | 1/1/1950    | 89               | 27.43             | 63.66               | 91.09              |
| China                     | Medium                   | 1/1/1950    | 90               | 19.09             | 46.05               | 65.14              |
| China                     | Medium                   | 1/1/1950    | 91               | 12.66             | 31.45               | 44.11              |
| China                     | Medium                   | 1/1/1950    | 92               | 8.40              | 21.20               | 29.60              |
| China                     | Medium                   | 1/1/1950    | 93               | 5.51              | 14.11               | 19.61              |
| China                     | Medium                   | 1/1/1950    | 94               | 3.34              | 8.77                | 12.11              |

#### Learning:

- 1. filtering
- 2. Representation of time
- 3. Line chart and area chart

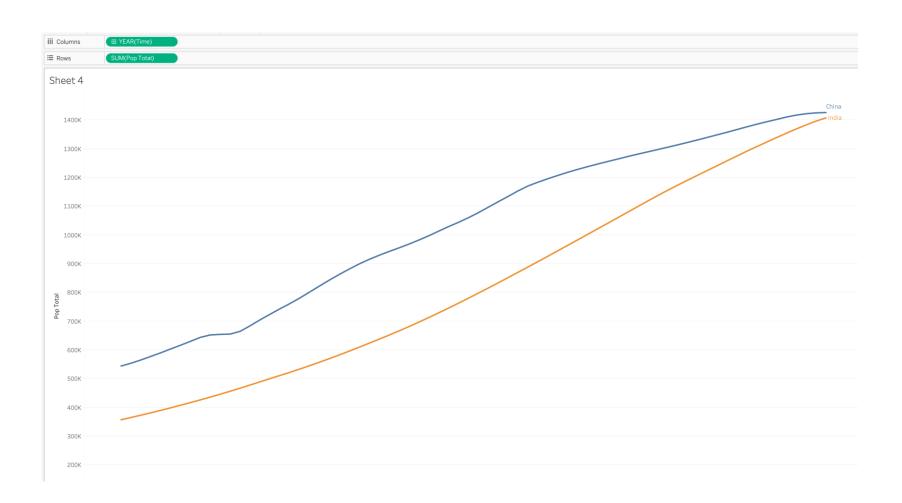

## LET'S TRY TO PRODUCE THIS ONE

#### China's Population by Age

**In 1970**, 80% of China's population was younger than 40, and half of the country was under 20.

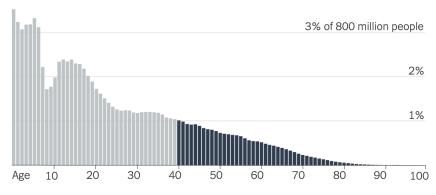

**In 2021**, half of the country was 40 or older, as China's distribution shifted to more closely resemble other developed nations.

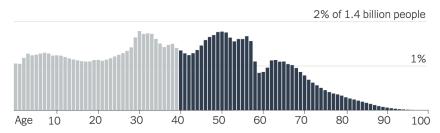

Source: United Nations Population Division (2022)

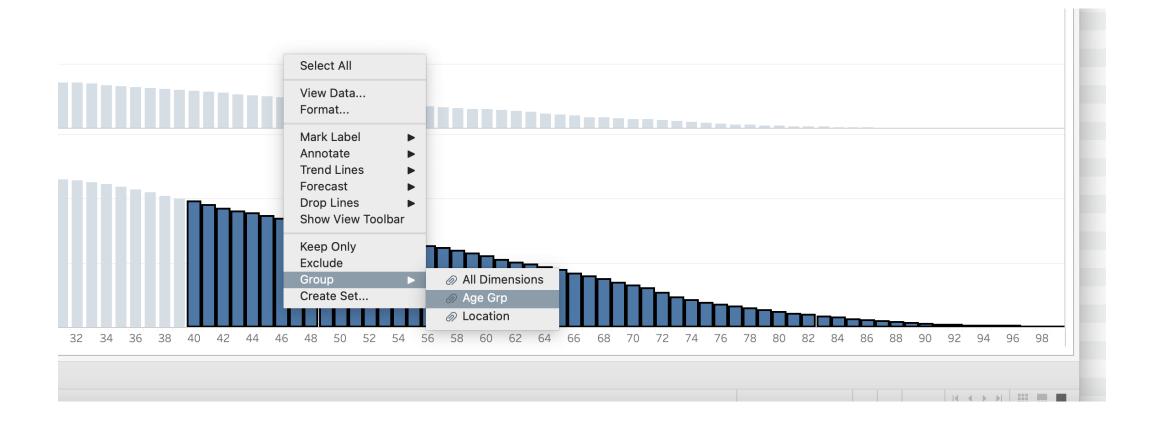

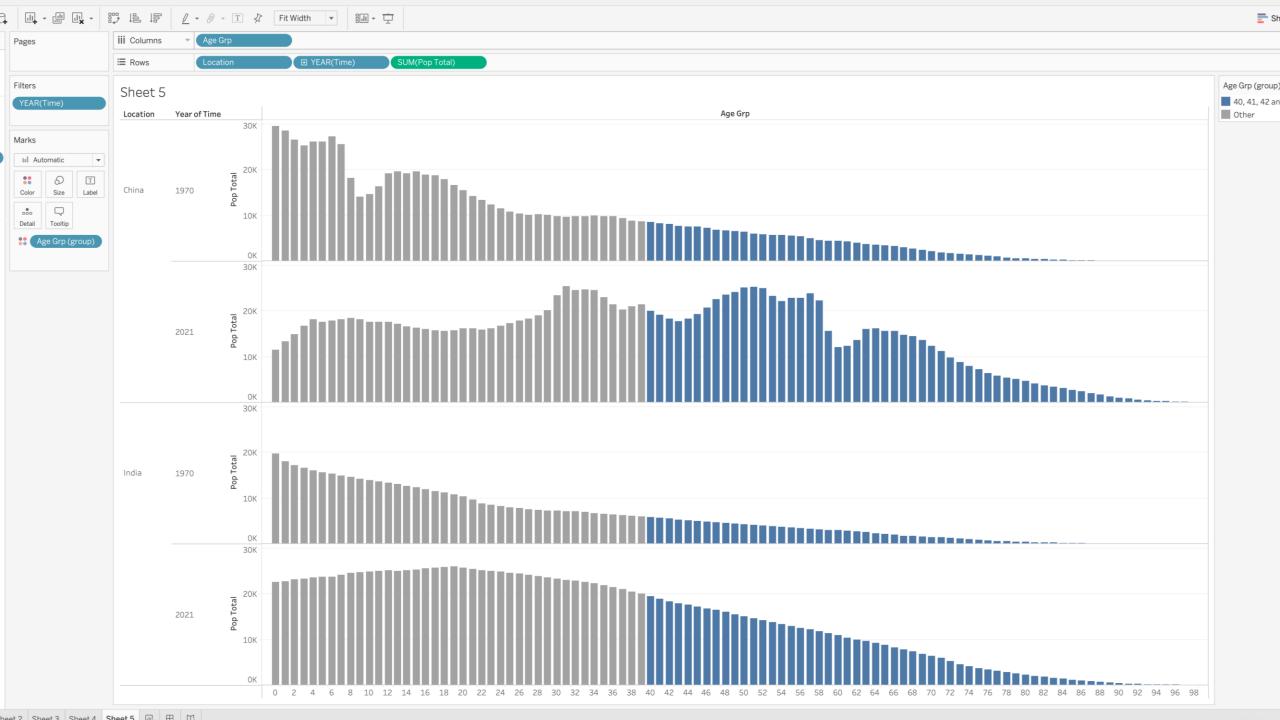

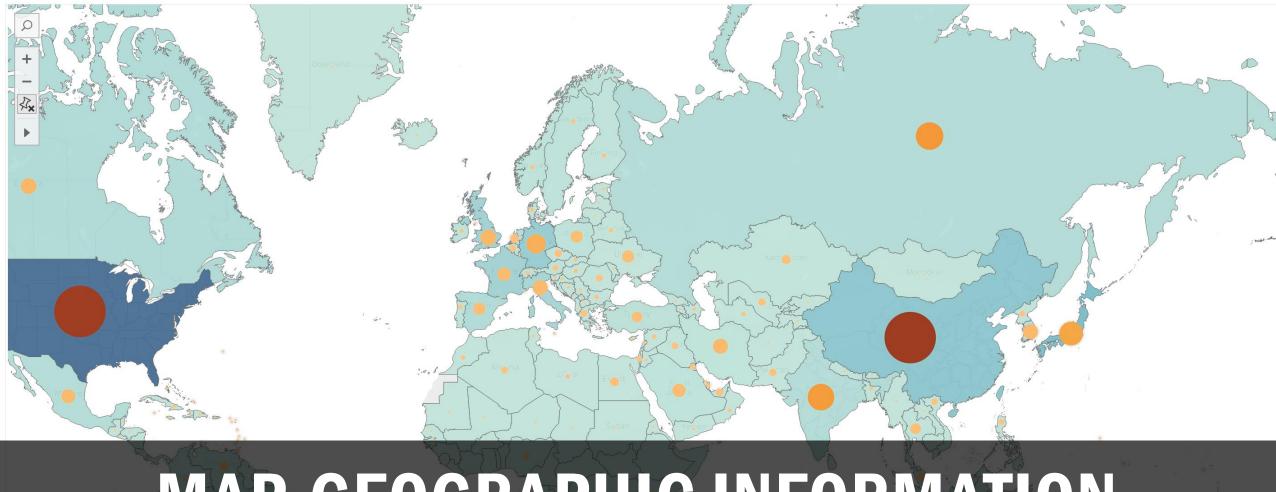

### MAP-GEOGRAPHIC INFORMATION

# SCATTER PLOT-SHOWING RELATIONSHIPS

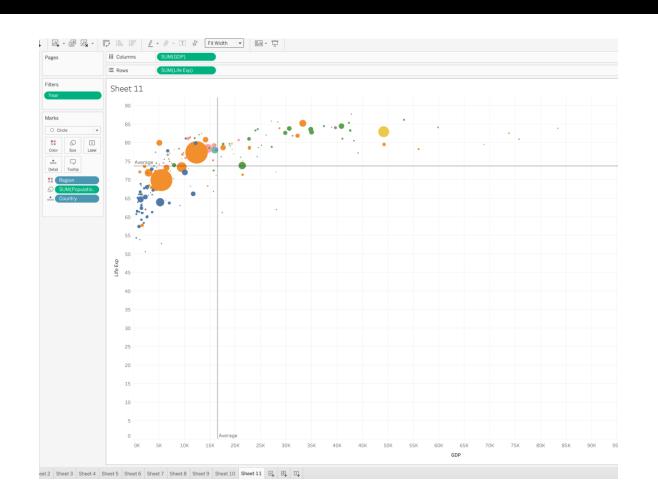

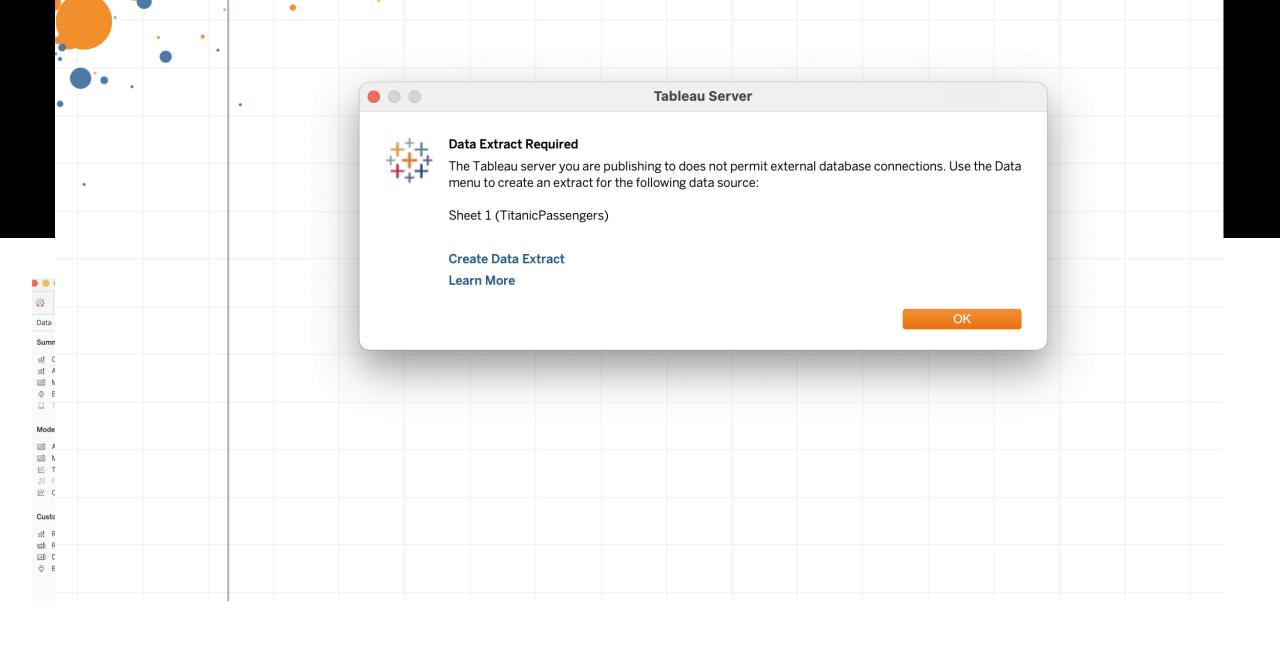

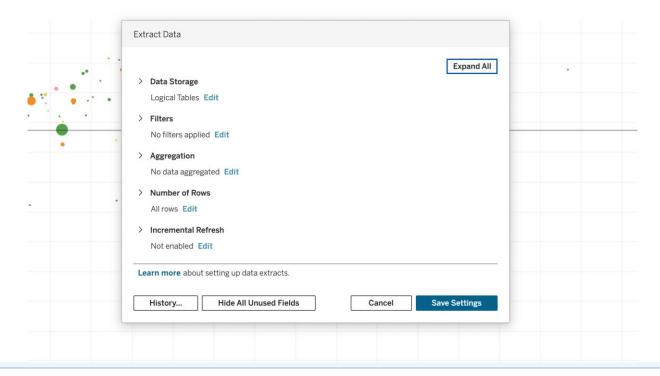

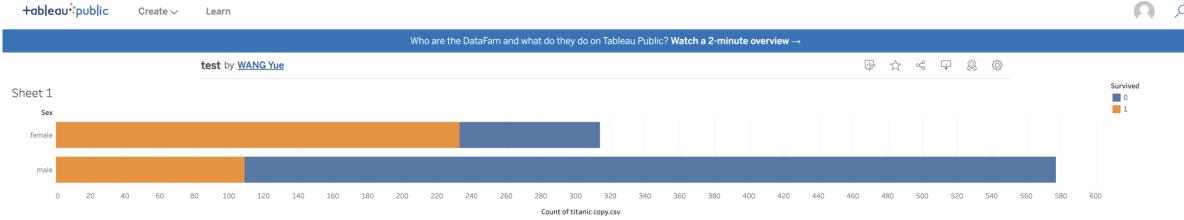

## Q & A

Thank you for you attention!